# **ArchivistaBox 2012/XI und [Linuxday.at](http://www.linuxday.at) am 24. November**

*Pfaffhausen, 10. November 2012:* Die Zeit vergeht schnell, der erste Schnee hat uns längst besucht, das Jahresende winkt uns bald entgegen. Mit der ArchivistaBox 2012/XI erscheint in diesem Jahr bereits das fünfte grössere Release. Nachfolgend werden die Neuerungen vorgestellt. Wer die ArchivistaBox live in Aktion erleben möchte, der sei herzlich zum *[Vortrag anlässlich des diesjährigen Linuxday.at am](http://www.linuxday.at/ram-basierte-virtualisierung-mit-archivistavm) [24. November 2012](http://www.linuxday.at/ram-basierte-virtualisierung-mit-archivistavm)* in Dornbirn eingeladen.

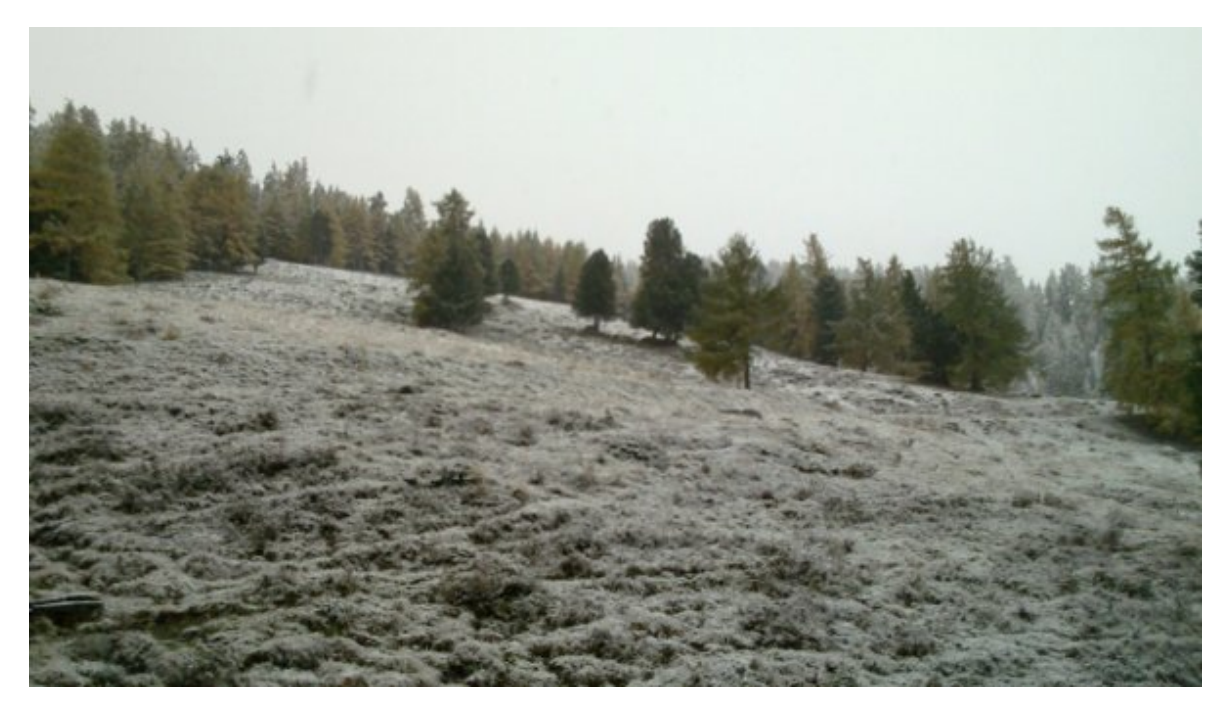

## **ArchivistaBox ab CD, Stick, Netzwerk (PXE), Festplatte und Backup-Disk**

Mit der Version 2012/IX haben wir die RAM-basierten ArchivistaBoxen zum Standard erkoren. RAM-basiert bedeutet, dass die ArchivistaBox neu nicht mehr auf eine Festplatte installiert wird, sondern dass die ArchivistaBox direkt im RAM (Hauptspeicher) hochgefahren wird. Dadurch ist es nicht mehr notwendig, die ArchivistaBox zu installieren. War es bei der **Version 2012/IX** möglich, die ArchivistaBox ab CD und USB-Stick zu starten, so sind mittlerweile drei weitere Varianten dazu gekommen.

## **Booten ab Netzwerk (PXE)**

Jeder handelsübliche Rechner kann direkt ab Netzwerkkarte einen Boot-Server ansprechen, um von dort ISO-Dateien für die Installation zu beziehen. Meist wird dieser Modus für die Installation eines neuen PCs oder das Wiederherstellen einer defekten Installation verwendet. Da bei der ArchivistaBox weder die Installation noch das Wiederherstellen der Installation notwendig ist, kann beim **Booten über die**

**Netzwerkkarte ganz einfach eine jede ArchivistaBox hochgefahren werden.** Der Vorgang ist auf den ArchivistaBox-CDs in der Datei ‹readme.txt› im Verzeichnist ‹pxelinux.cfg› ausführlich beschrieben.

## **Booten ab Festplatte**

Rückmeldungen von Kunden ergaben, dass weder die CD noch der USB-Stick ein uneingeschränktes Vertrauen geniessen. Beide Medien werden als fragil angesehen. Dass CD-Laufwerke (insbesondere die Slimline-Varianten) mitunter Probleme bereiten können, ist bekannt, beim USB-Stick dürfte es bei der ArchivistaBox insofern anders aussehen, als dass der USB-Stick für das Hochfahren der ArchivistaBox nur lesend verwendet wird. Trotzdem, bei nicht eingehängtem USB-Stick wird das Hochfahren des Systems scheitern. Aus diesem Grunde wird die **ISO-Datei neu automatisch beim ersten Starten ab USB-Stick/CD-ROM auf die interne(n) Festplatte(n)** geschrieben, sodass weder USB-Stick noch CD-ROM später für das Hochfahren des Systems benötigt werden.

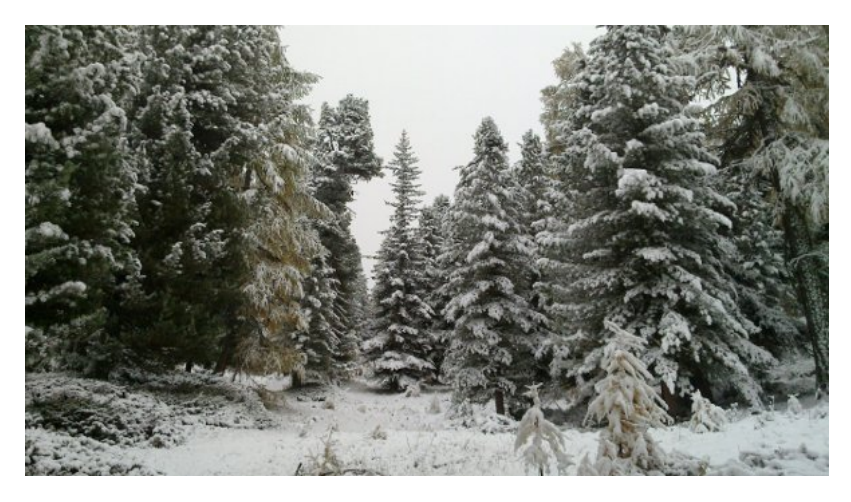

## **Booten ab Backup-Disk: Restore-on-the-fly**

Die ISO-Dateien der ArchivistaBox sind mittlerweile klein geworden, es werden noch zwischen 72 und 335 MByte Platz benötigt. Dabei ist die Idee entstanden, die Daten der ISO-Datei mit auf die Backup-Festplatte(n) zu speichern. Und zwar so, dass ab einer jeden Festplatte der Datensicherung (Backup) an einem beliebigen (anderen) Computer gebootet werden kann. Bei einem Ausfall eines ArchivistaBox-Rechners kann somit **jede Backup-Festplatte direkt zum Arbeiten an einem anderen Computer** verwendet werden (Restore-on-the-fly), ebenso lässt sich die Datensicherung jederzeit ohne das Zurückspielen der Daten live überprüfen. **Restore-on-the-fly benötigt einzig einen 64-Bit-fähigen Computer, wobei die internen Festplatten weder angetastet noch benötigt werden.** Sofern USB3-Datenträger verwendet werden, kann mit Restore-on-the-fly mit der gleichen Geschwindigkeit gearbeitet werden, wie wenn eine interne Festplatte verwendet würde. Der Bootprozess benötigt dabei etwa 20 bis 40 Sekunden, bei USB2 sind es ca. 30 bis 60 Sekunden. Um Restore-on-the-fly zu aktivieren, genügt es, bei **ArchivistaVM eine Kopie der ISO-Datei mit dem Namen ‹vmbackup.iso› nach ‹/var/lib/vz/template/iso› abzulegen, bei ArchivistaDMS**

**heisst die Datei ‹dmsbackup.iso›.**

#### **ArchivistaVM: Automatisierte Cluster in ca. 100 Sekunden**

Um das Aufsetzen eines Clusters zu vereinfachen, können diese neu deutlich schneller und mit mehr Automatisierung aufgebaut werden. Waren bisher ca. 3 bis 4 Minuten notwendig, so sind es neu noch ca. 100 Sekunden (virtualisiert dauert es noch ca. 70 Sekunden), um einen Cluster in Betrieb zu nehmen. Cluster mit ArchivistaVM sind keine Hexerei, einzig die folgenden Punkte sollten beachtet werden:

- Es werden zwei **Rechner mit je zwei Festplatten und einer (optional drei) Netzwerkkarten** benötigt.
- Die **erste Netzwerkkarte wird für die Kommunikation nach aussen** verwendet.
- Die beiden (optionalen) **Karten dienen der Verbindung von Rechner1 zu Rechner2** (sowie umgekehrt).
- Rechner1 kopiert die Platte1 zum Rechner2 auf die Platte2 (DRDB-Verbund r1).
- Rechner2 kopiert die Platte1 zum Rechner1 auf die Platte2 (DRBD-Verbund r2).
- Es wird empfohlen, den **Cluster virtualisiert zu testen** (siehe scripts.tgz unter /home/cvs/archivista/jobs).

Wem die obenstehenden Punkte zu abstrakt erscheinen, der findet **[mehr](https://archivista.ch/de/media/archivistavm-linuxday2012.pdf) [Informationen zum Cluster-Aufbau im Skript](https://archivista.ch/de/media/archivistavm-linuxday2012.pdf)** zum **[Vortrag ‹RAM-basierte](http://www.linuxday.at/ram-basierte-virtualisierung-mit-archivistavm) [Virtualisierung mit ArchivistaVM.](http://www.linuxday.at/ram-basierte-virtualisierung-mit-archivistavm)**

#### **ArchivistaDMS: Automatisierte Master/Slave- und Scan-Boxen**

Bei der Dokumente-Management-Lösung AchivistaDMS werden ab Ausbaustufe ArchivistaBox Pilatus zwei ArchivistaBox-Systeme ausgeliefert. Dabei werden die Daten automatisch von der ersten auf die zweite ArchivistaBox übertragen. Der erste Rechner wird dabei Master, der zweite Rechner Slave genannt. Bisher musste der Master/Slave-Abgleich von Hand über drei Menüpunkte eingerichtet werden. Neu kann **Master/Slave automatisiert (Zero-Install) direkt beim Hochfahren der ArchivistaBoxen** eingerichtet werden. Das automatische Einrichten einer ArchivistaBox funktioniert aber nicht nur auf der Server-Seite, sondern **Zero-Install arbeitet neu auch mit sämtlichen Scan-Boxen.** Für sämtliche ArchivistaBox-Geräte innerhalb einer DMS-Lösung besteht noch genau ein Datenträger — einfacher kann ein DMS nicht sein.

#### **ArchivistaDMS: Ordner brennen mit 30 Jahren Garantie auf Datenstrukturen**

Die Archivista-Lösung besteht seit dem Jahre 1998, die Ursprünge gehen ins Jahre 1993 zurück. Seit dieser Zeit enthält die DMS-Lösung Archivista ein Konzept zum Auslagern von Ordnern. Dabei werden nicht einfach wahllos Verzeichnisse aus der DMS-Lösung auf externe Datenträger geschrieben, nein, dieser **Prozess ist seit 1993 standardisiert.** Dabei werden am Tag X gewisse (ältere) Dokumente mit einem Schreibschutz versehen. Gleichzeitig werden die Daten ISO-9660-konform in eine Ordnerstruktur ausgelagert (für den schnellen Zugriff bleibt die interne Kopie in der Datenbank erhalten).

Bisher mussten von Zeit zu Zeit aus den erstellten Ordnern Achivdatenträger erstellt werden, wobei jeweils die gewünschte Anzahl von Ordnern pro ausgelagertem Datenträger von Hand einzugeben war. Neu **berechnet und erstellt die ArchivistaBox die Archivdatenträger automatisiert,** d.h. die fertigen Archivdatenträger finden sich direkt unter /var/lib/vz/template/iso. Die Datenträger können dabei entwender direkt auf der AchivistaBox auf CD oder DVD gebrannt werden, oder als standardkonforme ISO-Datei m

it jedem handelsüblichen CD/DVD-Brenner extern weiterverarbeitet werden.

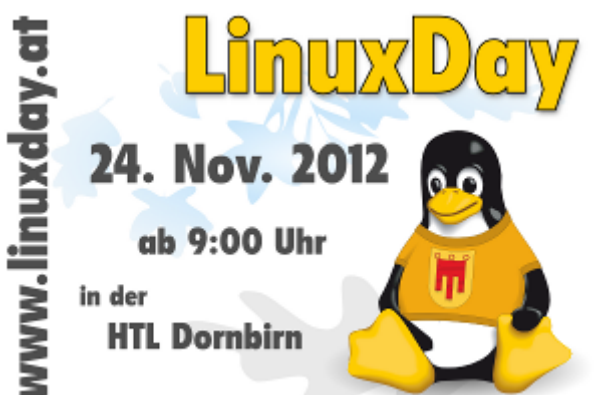

#### **Linuxday.at am 24. November in Dornbirn: ArchivistaBox mit Vortrag**

Bereits zum siebten Mal in Folge sind wir mit einem Stand (zum sechsten Mal mit einem Vortrag) am 14. Linuxday.at in Dornbirn vertreten. Dass dem so ist, verdanken wir in erster Linie der Konstanz der Organisatoren, die Jahr für Jahr ehrenamtlich einen ausgezeichneten Job vollbringen. Es **mag deutlich grössere (Linux-)Events geben, aber der Linuxday.at hat so manche gross aufgezogene Computer-Messe überlebt.** Wer erinnert sich noch an die Systems, an die OpenExpo oder an die Orbit?

Dass der Linuxday.at die anderen Messen überlebt hat, dürfte damit zusammenhängen, dass der Linuxday.at in all den Jahren dem Leitbild Open Source und Linux treu geblieben ist. Im **Mittelpunkt stehen Erfahrungsaustausch, Technologie und Trends im Umfeld freier Software.** Aus diesem Grunde unterstützen wir den Linuxday.at gerne jedes Jahr mit einem kleinen Beitrag.

Für viele unserer Kunden spielen Open Source und/oder Linux kaum eine Rolle, sie setzen die ArchivistaBox aus ganz unterschiedlichen Gründen ein. Sei es, weil es eine fixfertige Box-Lösung ist, sei es, weil wir eine enorme Leistung (z.B. 2.4 Mio. Seitendurchsatz pro Tag und Box) auf kleinstem Raum anbieten können, sei es weil der Preis zahlbar ist, sei es aus welchen Gründen auch immer. Open Source und Linux spielen bei den kommerziellen ArchivistaBox dann und wann schon ein Rolle, aber grossmehrheitlich dürften **Linux und Open Source nur insofern entscheidend sein, als dass wir die ArchivistaBox ohne Linux und Open Source nicht so entwickeln** könnten, wie wir es sei dem Jahre 2005 eben können.

Offen gestanden ist es mittlerweile so, dass wir mit dem Produkt technologisch an einem Punkt angelangt sind, wo viele Kunden ganz einfach staunen, dass wir in derart kurzer Zeit Systeme implementieren können. Bei **Erstgesprächen mit Interessenten erleben wir oft, dass der ArchivistaBox misstrauisch begegnet** wird. Es kann doch nicht sein, dass ein DMS in 30 Sekunden ready zum Arbeiten bereitsteht — und schon gar nicht zu diesem Preis. Oder wie kann es sein, dass eine Server-Virtualisierung mit 100 MByte (bzw. 72 MByte ohne Web-Oberfläche) daherkommt, wenn die Marktleader irgendwo zwischen 5 und 10 Mal «fetter» sind?

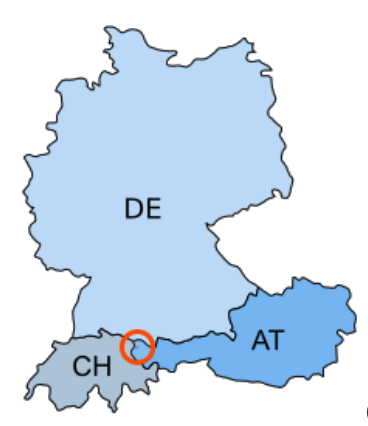

Oft wird dann eingewendet, dass Produkt X oder Y spiele in

einer anderen Liga, und auch das Nachhaken, dass eine **komplette Virtualisierungslösung mit z.B. 24 Cores, 10-GBit-Durchsatz, DRBD-Clustering und vielem mehr durchaus zu einem moderaten vierstelligen Betrag** machbar sei (wohl verstanden mit Hardware!) führt eher in die Sackgasse. Denn, was nichts kostet, ist ja bekanntlich auch nichts wert. Anders sieht es bei der Community-Version aus, hier möchten Alle am liebsten Alles zum Betrag 0,00, selbstverständlich mit uneingeschränktem Support frei Haus und neue Features unlimited.

Am Linuxday.at bietet sich für unsere Kunden die einmalige Gelegenheit, das Öko-System Freie Software kennenzulernen, und die Community laden wir ebenfalls herzlich zum Erfahrungsaustausch ein. Kommen Sie vorbei, stellen Sie uns Fragen, werfen Sie einen Blick hinter die Kulissen der ArchivistaBox. Es gilt wie immer **an Open Source Events, Sie erhalten am Linuxday.at Support unlimited und dürfen überdies neue Features in Hülle und Fülle vorschlagen,** genauso wie Sie am **[Vortrag](http://www.linuxday.at/ram-basierte-virtualisierung-mit-archivistavm) [‹RAM-basierte Virtualisierung mit ArchivistaVM›](http://www.linuxday.at/ram-basierte-virtualisierung-mit-archivistavm)** am 24. November 2012 in Dornbirn um 16:00 Uhr die allerneusten Features live in Aktion erleben können.

*Update vom 26.11.2012:* Mittlerweile steht das *[Skript zum Votrag hier zur](https://archivista.ch/de/media/archivistavm-linuxday2012.pdf) [Verfügung.](https://archivista.ch/de/media/archivistavm-linuxday2012.pdf)* Wir bedanken uns ganz herzlich für das grosse Interesse an unserem Vortrag. Ebenso möchten wir dem OK an dieser Stelle herzlichst danke sagen! Für all jene die nicht dabei waren, sei an dieser Stelle gesagt, dass der Aufbau eines Clusters neu auch mit einer Netzwerkkarte (und damit deutlich einfacher) aufgebaut werden kann.